#### **ESCUELA SUPERIOR POLITÉCNICA DEL LITORAL**

## **FACULTAD DE INGENIERÍA EN ELECTRICIDAD Y COMPUTACIÓN CCPG1001 FUNDAMENTOS DE PROGRAMACIÓN PRIMERA EVALUACIÓN I TÉRMINO 20162017/ Junio 28, 2016**

*Nombre: \_\_\_\_\_\_\_\_\_\_\_\_\_\_\_\_\_\_\_\_\_\_\_\_\_\_\_\_\_\_\_\_\_\_\_\_ Matrícula: \_\_\_\_\_\_\_\_\_\_\_\_\_\_\_*

# *Paralelo:\_\_\_\_*

COMPROMISO DE HONOR: Al firmar este compromiso, reconozco que el presente examen está diseñado para ser resuelto de manera individual, que puedo usar un lápiz o esferográfico; que sólo puedo comunicarme con la persona responsable de la recepción del examen; y, cualquier instrumento de comunicación que hubiere traído, debo apagarlo y depositarlo en la parte anterior del aula, junto con algún otro material que se encuentre acompañándolo. Además no debo usar calculadora alguna, consultar libros, notas, ni apuntes adicionales a los que se entreguen en esta evaluación. Los temas debo desarrollarlos de manera ordenada.

Firmo el presente compromiso, como constancia de haber leído y aceptado la declaración anterior. "Como estudiante de ESPOL me comprometo a combatir la mediocridad y actuar con honestidad, por eso no copio ni dejo copiar".

 $\mathcal{L}$  , we have the set of  $\mathcal{L}$ Firma

## **TEMA 1 (20 PUNTOS)**

La *lista* mostrada en el ejemplo contiene los URLs de diferentes sitios Web que han sido visitados.

Los URLs normalmente se repiten y corresponden algunas veces a universidades de Ecuador y otros países. Note que los URLs no diferencian entre mayúsculas y minúsculas.

Por ejemplo:

www.espol.edu.ecy www.ESPOL.edu.EC corresponden al mismo sitio.

"www.google.com", "www.sri.gob.ec", "www.fiec.espol.edu.ec", "www.uess.edu.ec", "www.FIEC.espol.edu.ec", "www.fict.espol.edu.ec", "www.fcnm.Espol.edu.ec", "www.ucsg.edu.ec", "www.Stanford.edu", "www.harvard.edu", "www.stanford.edu",

*lista* = ["www.espol.edu.ec",

"www.UCSG.edu.ec",

.... "www.google.com.ec", "www.facebook.com", "www.opensource.org", "www.educacionbc.edu.mx" ]

Escriba un programa en Python que dada una **lista**realice lo siguiente:

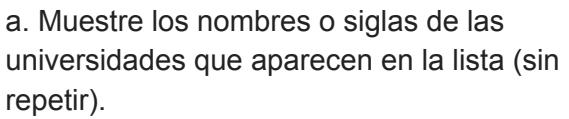

Del el ejemplo mostrado, la salida sería:

b. Muestre la cantidad y los nombres/siglas de universidades de Ecuador que aparecen en la lista.

Del ejemplo mostrado, la salida sería:

c. Dado un usuario y el nombre o sigla de la universidad, imprima el correo electrónico asignado.

Por ejemplo:

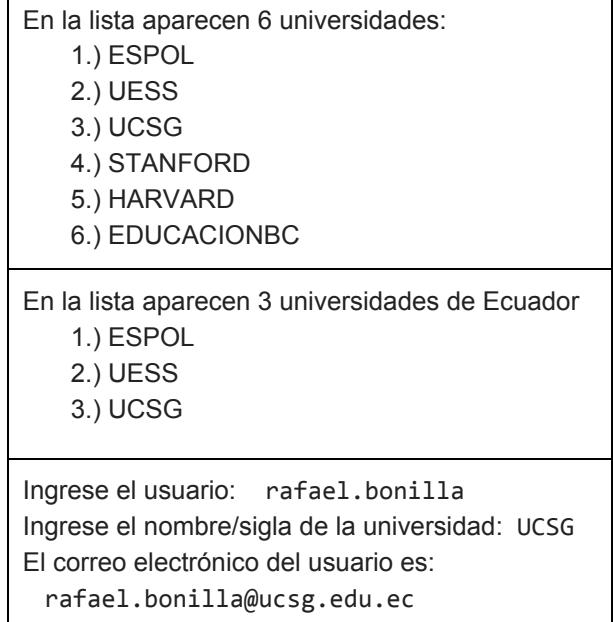

#### **TEMA 2. (30 PUNTOS)**

Una empresa registra los **sitios**de internet **visitados**por sus empleadosy los **minutos**de navegación en una lista de tamaño *t*semejante a la mostrada. Cada registro se almacena usando una cadena con el formato: 'empleado|sitio visitado|minutos':

```
visitados = [ 'maria2|www.facebook.com|160', 'xavi7|www.eluniverso.com|50',
              'jose15|www.sri.gob.ec|30','maria2|www.twitter.com|30',
              'xavi7|www.inec.gob.ec|10','maria2|www.espol.edu.ec|50',
              'jose15|www.sri.gob.ec|120','xavi7|www.sri.gob.ec|20',
                                   ...,'maria2|www.twitter.com|20']
```
Para analizar los datos, la empresa dispone de las listas para *n* **empleados** y*p* sitios de **trabajo**:

```
empleados = ['maria2', 'jose15', ..., 'xavi7']
 trabajo=['www.espol.edu.ec','www.inec.gob.ec',...,'www.sri.gob.ec']'
```
Con las listas **visitados**, **empleados** y **trabajo** descritas, elabore un programa en Python para obtener los siguientes reportes:

- a. Genere una lista con los sitios que **no son de trabajo** que han sido visitados por los empleados. La lista obtenida debe contener los *q* los elementos **sin repetir**.
- b. Tabule el **tiempo** total de visita para cada empleado (n) y cada sitio visitado (m=p+q) en un *arreglo de NumPy*de dos dimensiones que represente lo mostrado en el ejemplo:

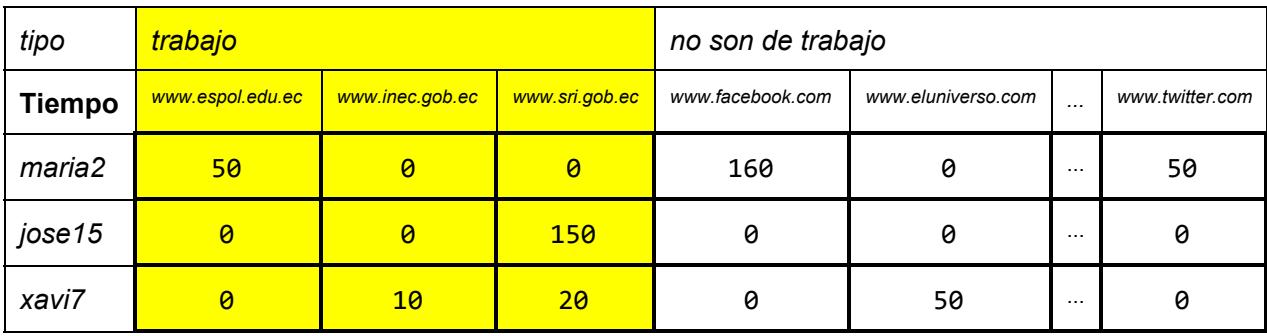

# **TEMA 3**. **(40 puntos)**

Se dispone de un **arreglo de NumPy** que representa el **tiempo**[empleado,sitio] de navegación en Internet de una empresa expresada en un *arreglo* de *n*x*m.* El arreglo es similar al resultado del tema anterior, además también se dispone de las listas **empleados**y **trabajo**.

La empresa requiere elaborar un reporte de las visitas a internet que incluya los siguientes datos:

- a. Tiempo total de **uso de Internet**
- b. Tiempo total de uso de Internet **por empleado**
- c. Tiempo total de visita **por sitio**
- d. Tiempo total de visita **por** sitio de *trabajo*
- e. Tiempo total de visita **por** sitios que *no son de trabajo*
- f. El nombre del **empleado** que **más tiempo**ha pasado en sitios que **no son de trabajo**
- g. El sitio de **trabajo** que **más tiempo**ha sido usado
- h. Si el proveedor de Internet cobra un valor de *5 centavos* por minuto de visita a los sitios de *trabajo* y el *doble* para los *otros sitios*. Calcule el total a **pagar** en dólares.
- i. ¿Cuántos **empleados**han visitado cada **sitio**?

Desarrolle un programa en Python que calcule los resultados a las preguntas anteriores y muestre por pantalla las respuestas.

### **TEMA 4 (10 PUNTOS)**

a. (5 puntos) Dada la secuencia de instrucciones de la derecha, realice la prueba de escritorio para las siguientes variables:

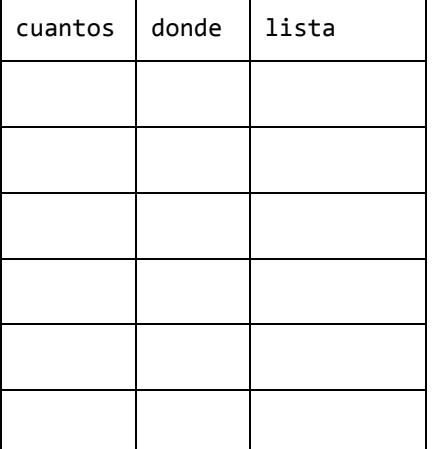

mensaje = 'No basta saber, se debe también aplicar. No es suficiente querer, se debe también hacer. Goethe (1749-1832)' largo=len(mensaje) cual='be' cuantos=0 lista=[] donde=1  $i=0$ while (i<largo): donde=mensaje[i:].find(cual) if(donde>0): cuantos=cuantos+1 i=i+donde+1 lista.append(donde) else:  $i=i+1$ print (cuantos) print (lista)

b. ¿Cuál es el resultado luego de ejecutar el siguiente código? Justifique su respuesta mostrando cómo cambian de valor de **i**y **lista2**durante la ejecución del código. *(5 puntos)*

```
lista = [5, 3, 2, 6, 7, 34, 1, 23, 5, 6]lista2 = []for i in range(1,len(lista)):
    if (lista[i-1] \le lista[i]) and (lista[i] \ge lista[i+1]):
        lista2.append(lista[i])
print(lista2)
```
- A. [34, 23]
- B. [3, 34, 23]
- C. [3, 6, 7, 34, 23]
- D. IndexError: list index out of range

 $---/$ //---

### **Cheat Sheet. Funciones y propiedades de referencia en Python.**

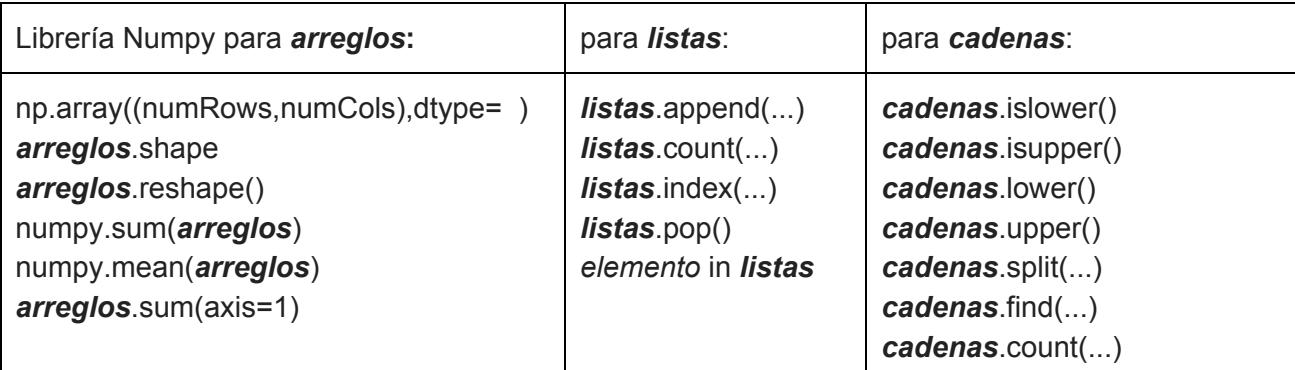